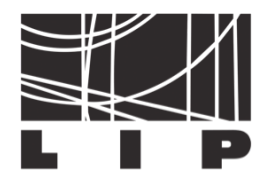

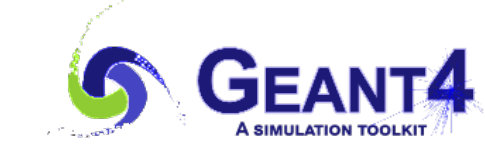

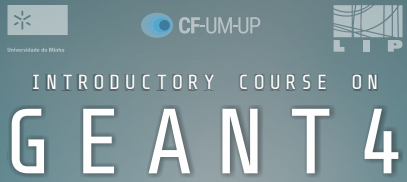

11-13 February 2020 University of Minho Gualtar Campus, Braga https://indico.lip.pt/event/681

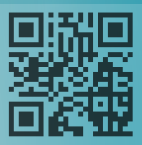

#### **Optical Photon Processes**

**Bernardo Tomé**

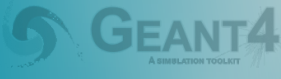

>The LIP competence center on Simulation and Big Data organizes the first edition of an introductory course on Geant4, a Monte Carlo simulation toolkit for particle transport widely used in fields such as high-energy physics, medical physics and material science.

 *Slides adapted from slides produced by : Marc Verderi,Dennis Wright, Vladimir Ivantchenko, Mihaly Novak*  **http://cern.ch/geant4**

Organizing committee:

N. Castro, P. Gonçalves, A. Lindote, R. Sarmento, B. Tomé, M. Vasilevskiy

## Optical processes

- Propagation of optical photons and their interaction with materials is treated separately from regular electromagnetic processes :
	- Wavelengths are much larger than atomic spacing
	- Treated (partially) as waves; no smooth transition to gammas
	- Energy/momentum not generally conserved in G4 optics !
- Optical photons produced directly by three processes :
	- G4Cerenkov
	- G4Scintillation
	- G4TransitionRadiation

## Optical photon transport

- Optical photons can undergo:
	- Refraction and reflection at boundaries
	- Wavelength shifting
	- Bulk absorption
	- Rayleigh scattering
- Material **optical** properties can be specified in a **G4MaterialsPropertiesTable** attached to **G4Material**
	- transmission efficiency, dielectric constants, surface properties
	- including binned wavelength/energy dependences
- Spectral properties can be also specified in **G4MaterialsPropertiesTable** 
	- scintillation yield, time structure (fast, slow components)

Note : an optical photon will not be propagated (killed) in a material without index of refraction

#### Specification of material optical properties

const  $G4int$  NUMENTRIES = 3:

```
G4double ppckov[NUMENTRIES] = \{2.034*eV, 3.*eV, 4.136*eV\};
G4double rindex [NUMENTRIES] = \{1.3435, 1.351, 1.3608\};G4double absorption [NUMENTRIES] = \{344.8 \cdot \text{cm}, 850. \cdot \text{cm}, 1450.0 \cdot \text{cm}\};
```
 $G4Material PropertiesTable* MPT = new G4Material PropertiesTable()$ ;

MPT->AddConstProperty("SCINTILLATIONYIELD",100./MeV);

MPT->AddProperty("RINDEX", ppckov, rindex, NUMENTRIES}->SetSpline(true);  $MPT$ ->AddProperty("ABSLENGTH", ppckov, absorption, NUMENTRIES}->SetSpline(true);

scintillator -> SetMaterialPropertiesTable(MPT);

## Optical boundary processes

• Refraction and reflection handled by **G4OpBoundaryProcess**

- Boundary properties
	- dielectric-dielectric
	- dielectric-metal
	- dielectric-black material
- Surface properties
	- polished
	- ground
	- front- or back- painted

User must supply surface properties through G4OpticalSurfaceModel

## Reflection and Refraction

• Geant4 reflects "particle-like" behavior – no "splitting" of tracks

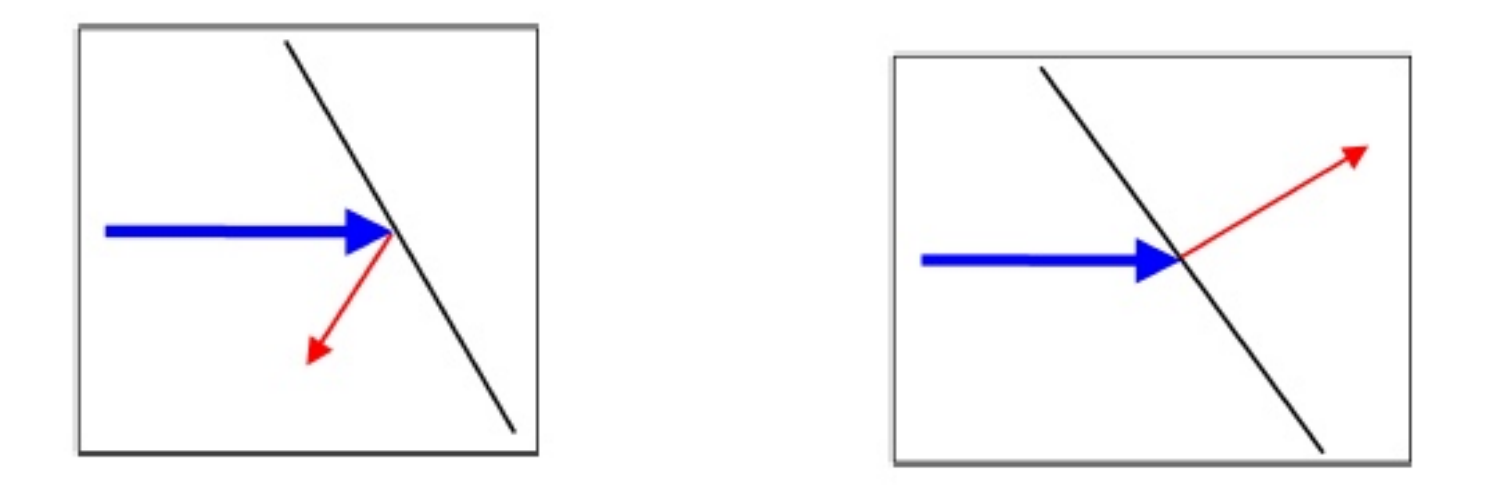

- Probability for transmission/reflection computed from Fresnel's relations
- Interference effects, important in layers of thickness comparable with the wavelength, can only be accounted for by the empirical reflectivity factor for the surface

## Optical bulk processes

#### • G4OpAbsorption

- uses photon attenuation length from material properties to get mean free path
- photon is simply killed after a selected path length
- G4OpRayleigh
	- elastic scattering including polarization of initial and final photons
	- builds its own physics table (for mean free path) using **G4MaterialTable**
	- may only be used for optical photons (a different process provided for gammas)

## Optical processes : Scintillation

- In a scintillator material light is emitted when excitation energy is transferred to the material
	- isotropic emission

**t0**

– random linear polarization

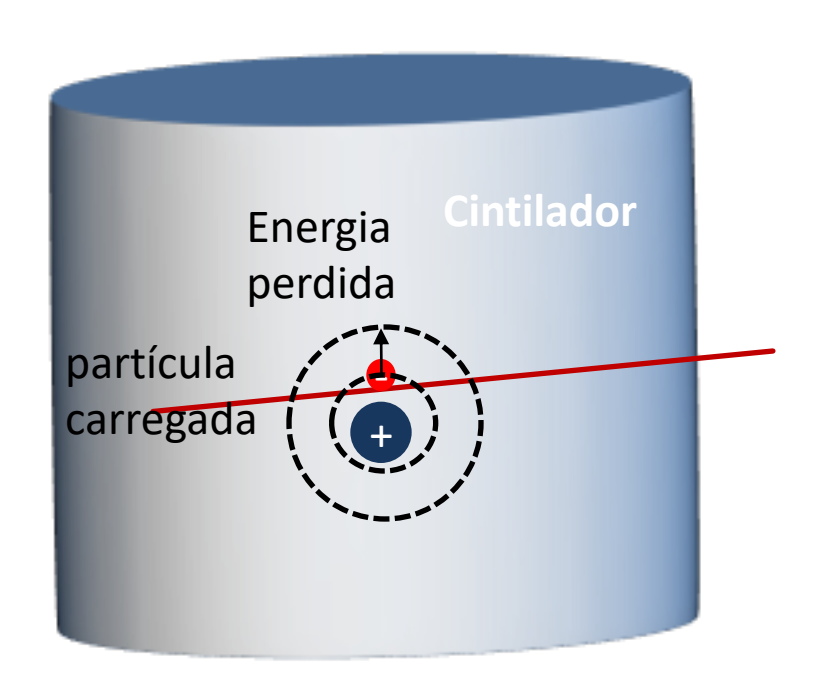

 $\mathbf{t0} + \Delta \mathbf{t}$ 

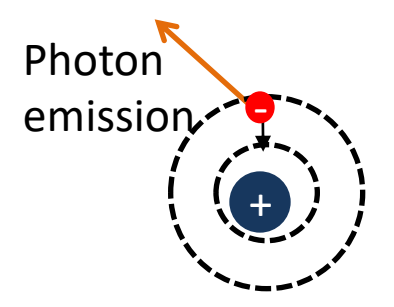

#### Specification of scintillation properties

```
const G4int NUMENTRIES = 9:
G4double Scnt PP[NUMENTRIES] = { 6.6*eV, 6.7*eV, 6.8*eV, 6.9*eV.
                                 7.0*eV. 7.1*eV. 7.2*eV. 7.3*eV. 7.4*eV }:
G4double Scnt FAST[NUMENTRIES] = { 0.000134, 0.004432, 0.053991, 0.241971,
                                   0.398942, 0.000134, 0.004432, 0.053991.0.241971 :
G4double Scnt SLOW[NUMENTRIES] = { 0.000010, 0.000020, 0.000030, 0.004000,
                                   0.008000, 0.005000, 0.020000, 0.001000,0.000010 }:
```
G4Material\* Scnt: G4MaterialPropertiesTable\* Scnt MPT = new G4MaterialPropertiesTable();

```
Scnt_MPT->AddProperty("FASTCOMPONENT", Scnt_PP, Scnt_FAST, NUMENTRIES);
Scnt MPT->AddProperty("SLOWCOMPONENT", Scnt PP, Scnt SLOW, NUMENTRIES);
```

```
Scnt MPT->AddConstProperty("SCINTILLATIONYIELD", 5000./MeV);
Scnt MPT->AddConstProperty("RESOLUTIONSCALE", 2.0);
Scnt MPT->AddConstProperty("FASTTIMECONSTANT", 1.*ns);
Scnt MPT->AddConstProperty("SLOWTIMECONSTANT", 10.*ns);
Scnt MPT->AddConstProperty("YIELDRATIO", 0.8);
```
Scnt->SetMaterialPropertiesTable(Scnt MPT);

## Optical processes : Wavelength Shifting

- In a WLS material light is absorbed and reemitted with a longer wavelength
	- isotropic emission
	- random linear polarization
- Handled by G40pWLS process
	- initial photon is killed, one with new wavelength is created
- User must supply :
	- absorption length in function of photon energy
	- emission spectra parameters as function of energy
	- time delay between absorption and reemission

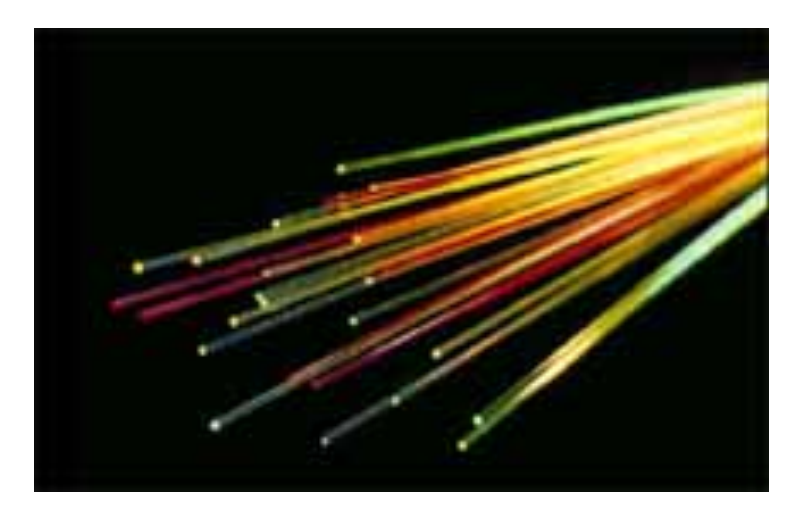

#### Specification of WLS properties

```
const G4int nEntries = 9:
G4double PhotonEnergy[nEntries] = { 6.6*eV, 6.7*eV, 6.8*eV, 6.9*eV,
                                   7.0*eV. 7.1*eV. 7.2*eV. 7.3*eV. 7.4*eV }:
G4double RIndexFiber[nEntries] =
          \{1.60, 1.60, 1.60, 1.60, 1.60, 1.60, 1.60, 1.60, 1.60\}G4double AbsFiber[nEntries] =
          \{0.1*mm, 0.2*mm, 0.3*mm, 0.4*cm, 1.0*cm, 10*cm, 1.0*mm, 10*mm, 10.0*mm, 10.0*mm\}G4double EmissionFiber[nEntries] =
          \{0.0, 0.0, 0.0, 0.1, 0.5, 1.0, 5.0, 10.0, 10.0\};
 G4Material* WLSFiber:
 G4Material PropertiesTable* MPTFiber = new G4Material PropertiesTable();
 MPTFiber->AddProperty("RINDEX", PhotonEnergy, RIndexFiber, nEntries);
 MPTFiber->AddProperty("WLSABSLENGTH", PhotonEnergy, AbsFiber, nEntries);
 MPTFiber->AddProperty("WLSCOMPONENT", PhotonEnergy, EmissionFiber, nEntries);
 MPTFiber - > AddConstProperty ("WLSTIMECONSTANT", 0.5*ns);
```

```
WLSFiber->SetMaterialPropertiesTable(MPTFiber);
```
#### Boundary processes :The Unified model

- Applies to dielectric-dielectric and dielectric-metal interfaces and tries to provide a realistic simulation, dealing with many aspects of surface finish and reflector coating :
	- surface may be assumed as smooth and covered with a metalized coating representing a specular reflector with given reflection coefficient
	- painted with a diffuse reflecting material where Lambertian reflection occurs.
	- surfaces may or may not be in optical contact with another component
	- a rough surface made up of micro-facets with normal vectors that follow given distributions around the nominal normal for the volume at the impact point.

#### Boundary processes :The Unified model

Provides for a range of different reflection mechanisms.

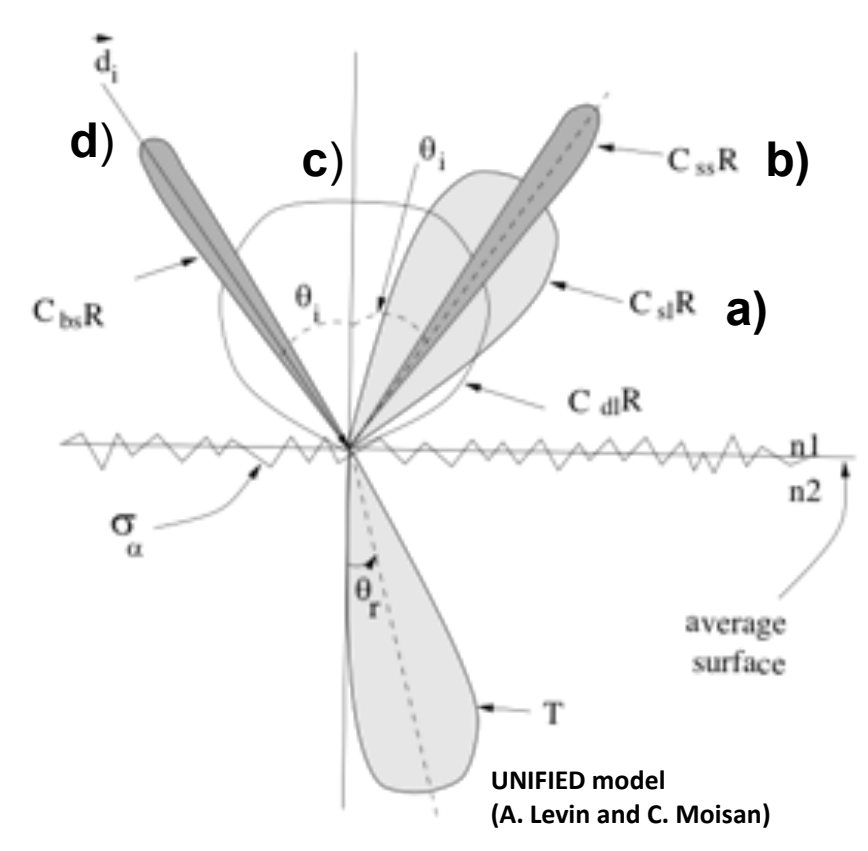

- a) specular lobe constant : reflection probability about the normal of a micro facet
- b) specular spike constant : the probability of reflection about the average surface normal.
- c) diffuse lobe constant is for the probability of internal Lambertian reflection
- d) back-scatter spike constant : several reflections within a deep groove with the ultimate result of exact back-scattering

#### Surface finishes

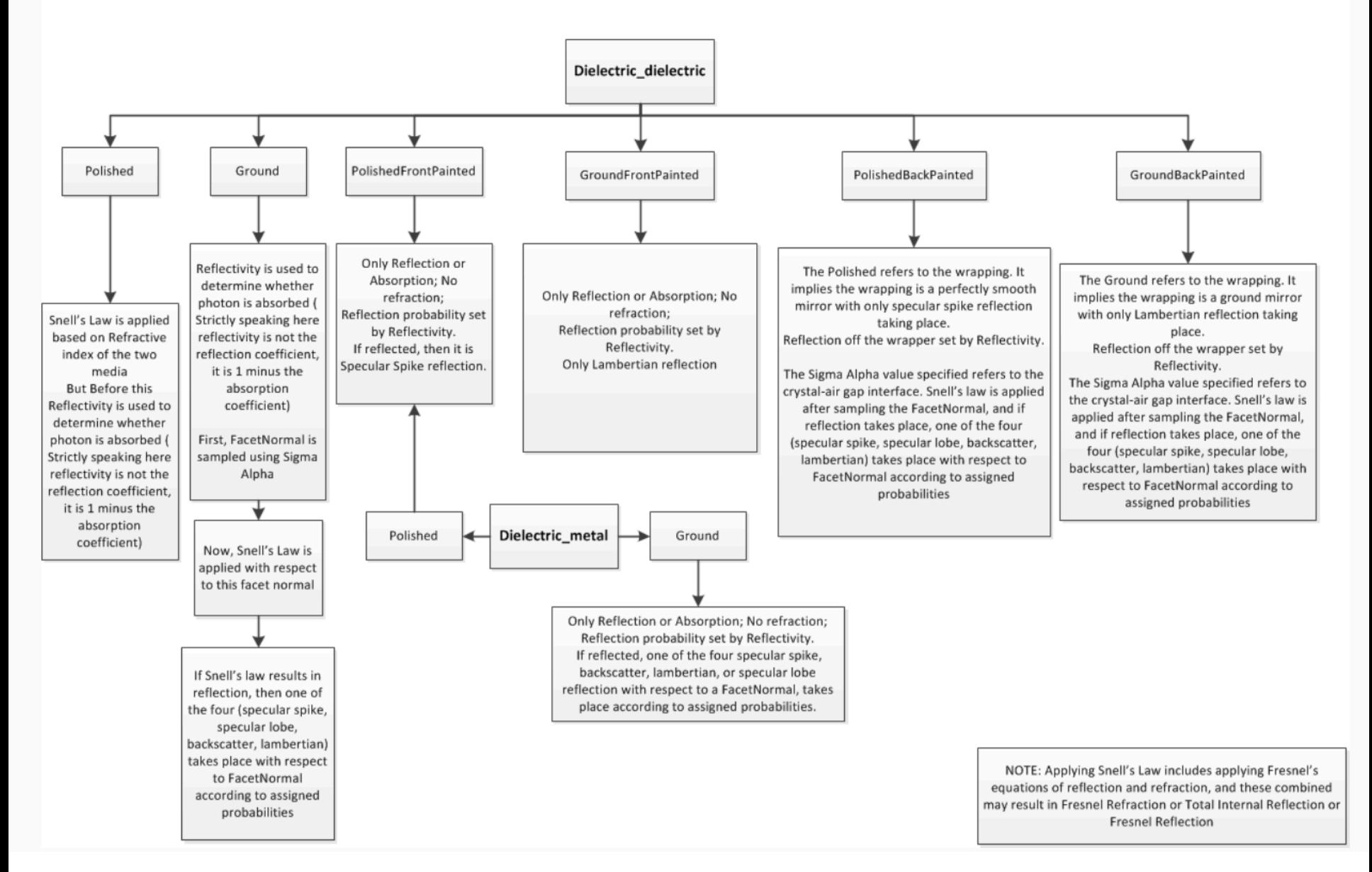

http://geant4-userdoc.web.cern.ch/geant4-userdoc/UsersGuides/ForApplicationDeveloper/html/TrackingAndPhysics/physicsProcess.html#optical-photon-processes

#### Example of specification of dielectric-dielectric surface properties

G4VPhysicalVolume\* volume1; G4VPhysicalVolume\* volume2;

 $G40ptical Surface*$  OpSurface = new G40pticalSurface("name");

 $G4LogicalBorderSurface* Surface = new$ G4LogicalBorderSurface("name", volume1, volume2, OpSurface);

```
G4double sigma alpha = 0.1;
```

```
OpSurface->SetType(dielectric_dielectric);
OpSurface->SetModel(unified);
OpSurface->SetFinish(groundbackpainted);
OpSurface->SetSigmaAlpha(sigma alpha);
```

```
const G4int NUM = 2;
```

```
G4double pp[NUM] = \{2.038*eV, 4.144*eV\};G4double specularlobe [NUM] = \{0.3, 0.3\};
G4double specularspike[NUM] = {0.2, 0.2};
G4double backscatter [NUM] = \{0.1, 0.1\};
G4double rindex [NUM] = \{1.35, 1.40\};
G4double reflectivity [NUM] = \{0.3, 0.5\};
G4double efficiency [NUM] = \{0.8, 0.1\};
```
**Physical volume 2**

**Physical volume 1**

 $C_{\rm sl}R$ 

 $C_{dl}R$ 

 $C_{\rightarrow}R$ 

أحدوا المحادرة وتحميم

Ground backpainted

 $C<sub>bs</sub>R$ 

 $G4Materal PropertiesTable*$  SMPT = new G4MaterialPropertiesTable();

SMPT->AddProperty("RINDEX", pp, rindex, NUM); SMPT->AddProperty("SPECULARLOBECONSTANT", pp, specularlobe, NUM); SMPT->AddProperty("SPECULARSPIKECONSTANT", pp, specularspike, NUM) ; SMPT->AddProperty("BACKSCATTERCONSTANT", pp, backscatter, NUM); SMPT->AddProperty("REFLECTIVITY", pp, reflectivity, NUM); SMPT->AddProperty("EFFICIENCY", pp, efficiency, NUM);

OpSurface->SetMaterialPropertiesTable(SMPT);

#### Surface finishes

material contract and the contract

GroundBackPainted

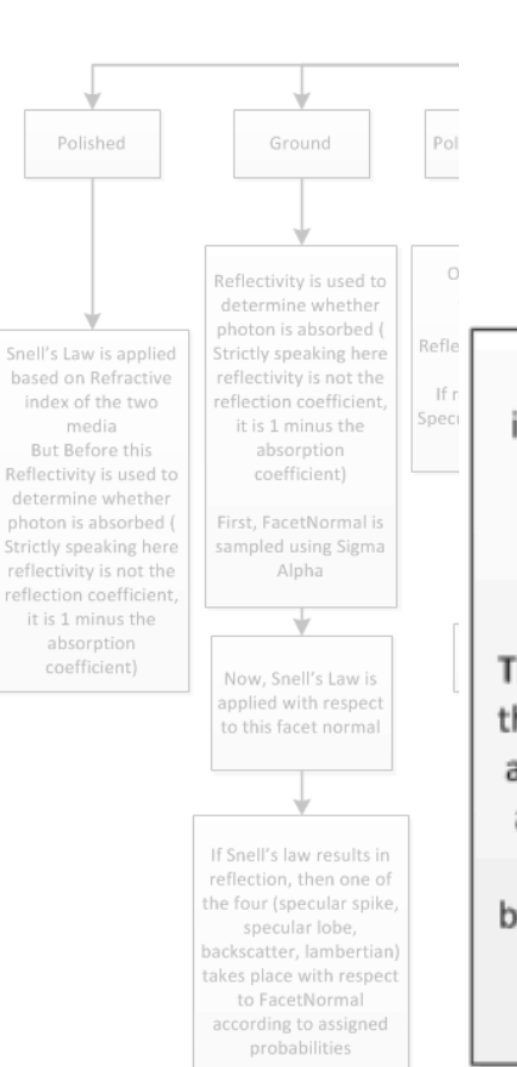

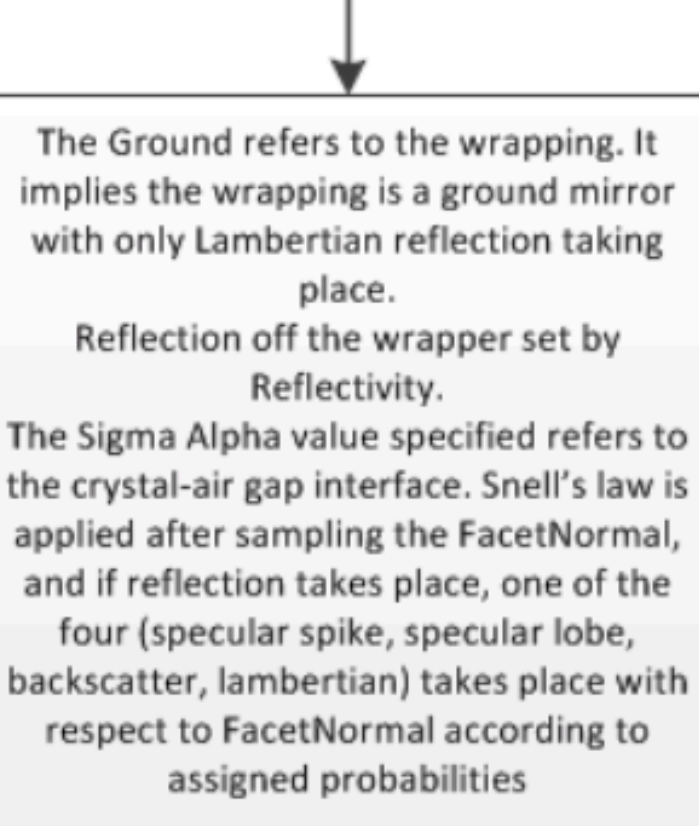

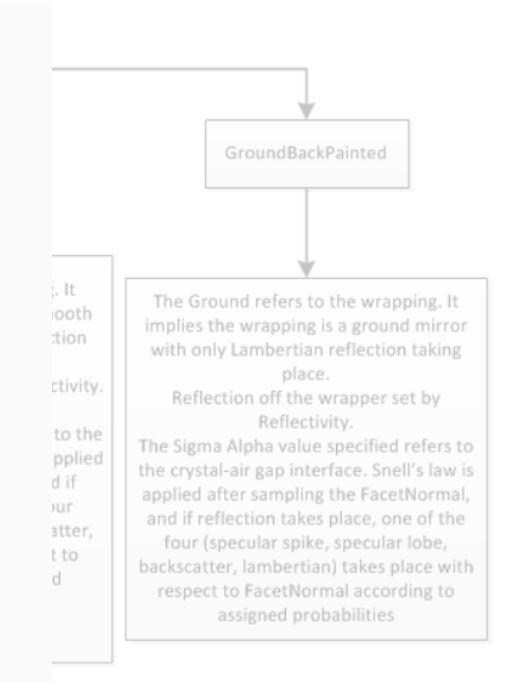

NOTE: Applying Snell's Law includes applying Fresnel's uations of reflection and refraction, and these combined result in Fresnel Refraction or Total Internal Reflection or **Fresnel Reflection** 

# Hands-On Optical Physics Processes

- **• We will use a new branch where part of the needed code is already inserted;**
- **• Start by committing the modifications you inserted : git commit -am "My new code"**
- **• Fetch the new branch :**

**git checkout step6-optics-0**

#### Let's make the crystal shine

- We are going to use the personalised modular physics list (class **PhysicsList**) to include the optical physics processes category; modify the code as appropriate to use this class and include the optical physics category;
- In the **DetectorConstruction()** inspect the function SetMaterialOpticalProperties(); it defines the optical properties table to be set to the NaI crystal,
- Choose a light yield such that a few (~ 10 100) photons will be emitted for the typical energies of the radioactive sources being simulated.
- Run the simulation with the visualisation and the macro **gamma.mac**
- For a small number of gammas shot, you should see several photon tracks inside the crystal; if yes proceed to the next slide

#### Detecting the optical photons

**We will assume that a photon is detected if it arrives at the back of the crystal :** 

- In the **SteppingAction** class check if a step occurred inside your volume of interest and if the particle is an **opticalphoton;**
- Additionally use the **Pre** or **PostStep** points as needed to check if the photon detection condition is met;
- Increment a variable in the EventAction to count the number of detected photons; kill the optical photon afterwards;
- At the end of the event, write the total number of detected photons (together with the already existing true and smeared energies) to the output file;
- Increase the crystal light yield (L.Y.) to about 3 photons / keV (of the order of the NaI L.Y. (1 photon / 26 eV) times a 10% overall efficiency;

#### Detecting the optical photons

- Run the program for a few thousands of events using **gamma.mac**;
- Plot the distribution for the number of detected photons;
- What do you think about the result?

### Improving the light collection

We will now wrap the NaI crystal with a white diffuser

- In the **DetectorConstruction** class the function **SetSurfaceOpticalProperties()** is used to set the optical properties of the wrapping material;
- At the end of the **Construct()** function you can find the placeholders to use the **G4LogicalBorderSurface constructor**  to set the optical properties of the surface of the crystal;

#### Detecting the optical photons

- Run the program for a few thousands of events using **gamma.mac**;
- Plot the distribution for the number of detected photons;
- Try to fit a gaussian distribution to the total absorption peak and extract the resolution of our spectroscopy setup;
- Now run the macros with the isotopes and compare the results with what was obtained yesterday using the true energy deposition;